## RGS in Infine Software

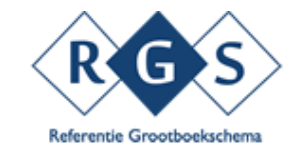

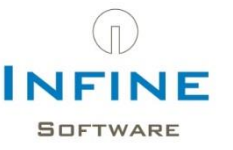

## Taxonomie:

- We baseren ons uiteraard op de gegevens uit de administratie
- Import van gegevens (en dus ook RGScodes) via XAF 3.2 of directe koppeling

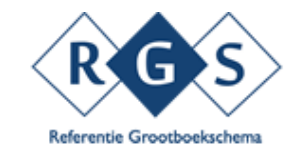

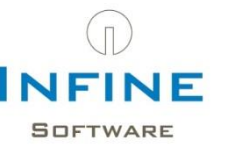

## Koppelen in Infine:

- RGS-taxo is helemaal aanwezig
- Dubbel uitgevoerd, dus zowel RGS-codes als Infine-codes
- Koppelen hoeft niet, staat al klaar:
	- o Voor rapportages
	- o Voor SBR

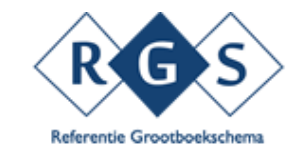

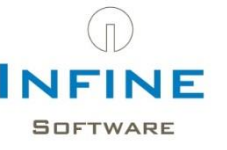

## Impact op rapportage:

- RGS aanwezig? Rapportage geregeld!
- Kijk hier hoe het werkt:

<http://youtu.be/H4wF5I5kSmQ>

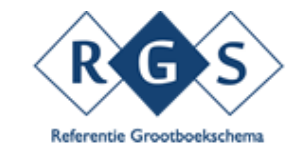

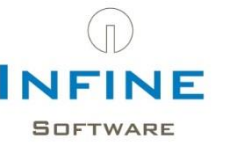